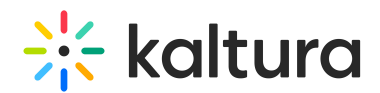

## Kaltura MediaSpace and Kaltura Application Framework Configuration Modules

Last Modified on 03/25/2021 12:19 pm IST

The following links are to the KMS Management Console and KAF Admin page configuration modules. The parameters for each module are described within.

ANot all modules are displayed for each Kaltura MediaSpace instance or KAF applcation instance. Contact your Kaltura representative for more information about enabling modules.

Server Tools

## **Backup Configuration**

Create a snapshot of the current site configuration (all modules) as a 'Last Good Configuration'. This snapshot can be later used in case a configuration restore is needed.

We recommend setting the backup snapshot after the initial setup is completed.

Available buttons:

**Save Backup -** Creates the snapshot. Once saved, a message will show with the date: "Last configuration save date: 2018-02-07 17:30:46"

**Restore Last Backup Configuration -** Click here to restore to the last configured snapshot.

- Global Modules: KMS [Management](http://knowledge.kaltura.com/help/global-modules) Console/KAF Admin
- Configuration [Management:](http://knowledge.kaltura.com/help/configuration-management-modules-kms-management-consolekaf-admin) Modules KMS Management Console/KAF Admin
- Configuration [Management:](http://knowledge.kaltura.com/help/modules-category) Category Modules KMS Management Console/KAF Admin
- Configuration [Management:](http://knowledge.kaltura.com/help/modules-channels) Channel Modules KMS Management Console/KAF Admin
- Custom/Core [Modules/KMS/KAF](http://knowledge.kaltura.com/help/customcore-moduleskmskaf)
- [Custom/Core](http://knowledge.kaltura.com/help/customcore-modules-kaf) Modules/KAF
- Modules: entryTypes KMS [Management](http://knowledge.kaltura.com/help/entrytypes-kms-management-consolekaf-admin) Console/KAF Admin
- Custom Federated Search Modules for Kaltura MediaSpace and KAF Based [Applications](http://knowledge.kaltura.com/help/federated-search-modules)